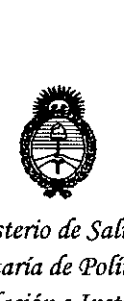

**D1SPOSICION N° t3 7 3 5**

*:Ministerio áe Sa[uá Secretaría de PoCíticas, 'RiBufación e Institutos*  $A. N. M. A. T$ 

# BUENOS AIRES, **.1 1 ABR** 2016

VISTO el Expediente Nº 1-47-3110-4638-15-1 del Registro de esta Administración Nacional de Medicamentos, Alimentos y Tecnología Médica (ANMAT), y

## CONSIDERANDO:

Que por las presentes actuaciones la firma DRIPLAN S.A. solicita la modificación del Certificado de Inscripción en el RPPTM Nº PM-1608-11, denominado: Monitor de Signos Vitales, marca Spacelabs Healthcare.

: Que lo solicitado se encuadra dentro de los alcances de la Disposición ANMAT Nº 2318/02, sobre el Registro Nacional de Productores y Productos de Tecnología Médica (RPPTM). !

Que la documentación aportada ha satisfecho los requisitos de la normativa aplicable.

Que la Dirección Nacional de Productos Médicos ha tomado la intervención que le compete.

Que se actúa en virtud de las facultades conferidas por el Decreto NO:1490/92 y Decreto N° 101/15 de fecha 16 de diciembre de 2015.

## Por ello;

**EL** ADMINISTRADOR NACIONAL DE LA ADMINISTRACIÓN NACIONAl!. DE MEDICAMENTOS, ALIMENTOS Y TECNOLOGÍA MÉDICA

## DISPONE:

ARTÍCULO 10.- Autorizase la modificación del Certificado de Inscripción en el RPPTM Nº PM-1608-11, denominado: Monitor de Signos Vitales, marca Spacelabs Healthcare.

373

5

î.

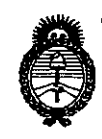

Ministerio de Salud Secretaría de Políticas, Regulación e Institutos  $A.N.M.A.T$ 

DISPOSICIÓN Nº

ARTÍCULO 2º .- Acéptase el texto del Anexo de Autorización de Modificaciones el cual pasa a formar parte integrante de la presente disposición y el que deberá agregarse al Certificado de Inscripción en el RPPTM Nº PM-1608-11.

ARTÍCULO 3º .- Regístrese; por el Departamento de Mesa de Entrada, notifíquese al interesado y hágasele entrega de la copia autenticada de la presente Disposición y conjuntamente con su Anexo, Rótulos e Instrucciones de uso autorizados; gírese a la Dirección de Gestión de Información Técnica para que efectúe la agregación del Anexo de Modificaciones al certificado. Cumplido, archivese.

 $\overline{2}$ 

Expediente Nº 1-47-3110-4638-15-1 DISPOSICIÓN Nº

 $eb$ 

35 7  $\mathbb{Z}$ 

**Br. ROBERTO** 

Subadministrador Nacional  $A.M.A.T.$ 

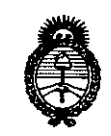

Ministerio de Salud Secretaría de Políticas Regulación e Institutos  $A.M.M.T$ 

## ANEXO DE AUTORIZACIÓN DE MODIFICACIONES

El Administrador Nacional de la Administración Nacional de Medicamentos, Alimentos y Fecnología Médica (ANMAT), autorizó mediante Disposición a los efectos de su anexado en el Certificado de Inscripción en  $N^{\circ}$ el RPPTM Nº PM-1608-11 y de acuerdo a lo solicitado por la firma DRIPLAN S.A., la modificación de los datos característicos, que figuran en la tabla al pie, del producto inscripto en RPPTM bajo:

Nombre genérico aprobado: Monitor de Signos Vitales.

Marca: Spacelabs Healthcare.

Disposición Autorizante de (RPPTM) Nº 3957/09

Tramitado por expediente Nº 1-47-2311-09-3.

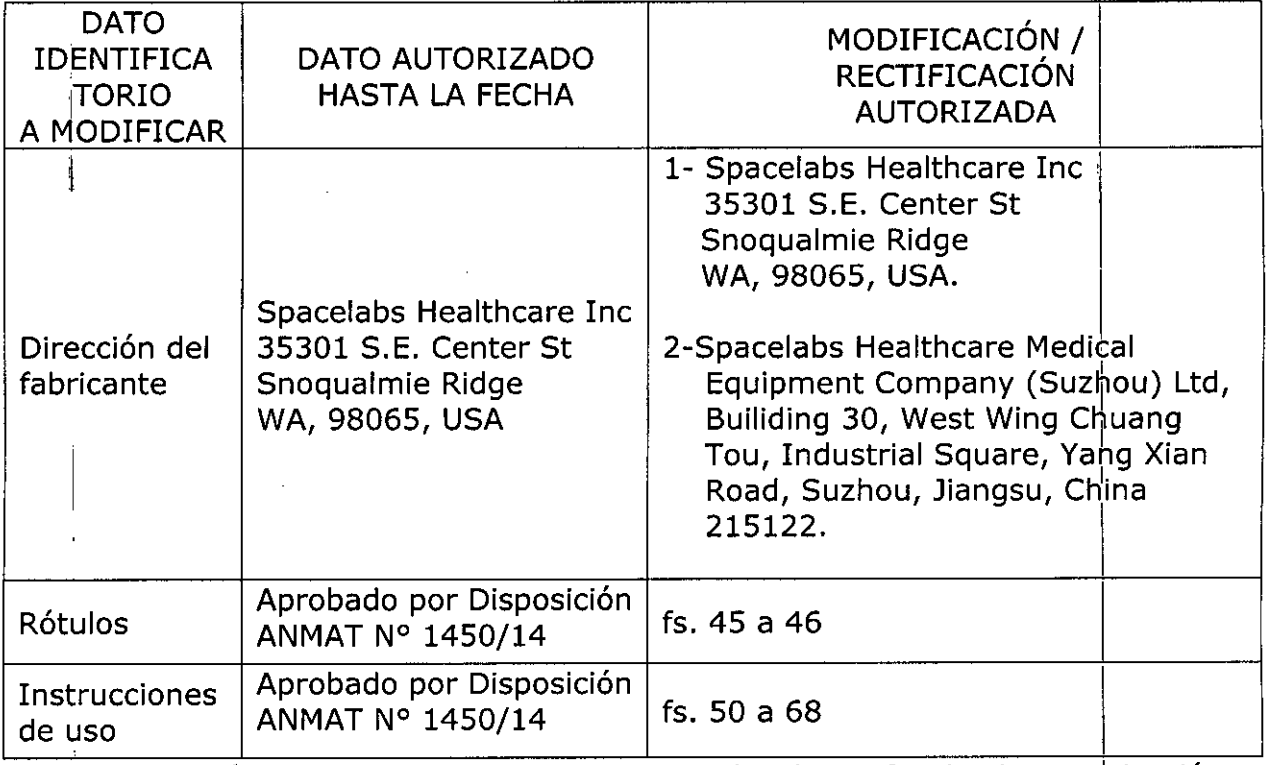

El presente sólo tiene valor probatorio anexado al certificado de Autorización antes mencionado.

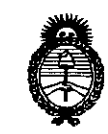

Ministerio de Salud Secretaría de Políticas, Regulación e Institutos  $A.M.M.A.T$ 

Se extiende el presente Anexo de Autorización de Modificaciones del RPPTM a la firma DRIPLAN S.A., Titular del Certificado de Inscripción en el RPPTM Nº PM-1608-11, en la Ciudad de Buenos Aires, a los días.... 1608-11, en la Ciudad de Buenos Aires, a los días.... Expediente Nº 1-47-3110-4638-15-1 DISPOSICIÓN Nº

4

3735

Dr. ROBERTO LEDE

Subadministrader Nacional  $A.N.M.A.T.$ 

 $\textbf{D} \textbf{R} \textbf{I} \textbf{P} \textbf{L} \textbf{L} \textbf{A} \textbf{R}$ 

373B

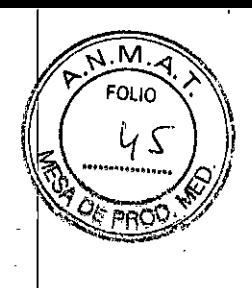

## **93300 élance**

**Monitor de Signos Vitales**

**10 1 ABR 2016** 

Fabricado por: Spacelabs Healthcare, Inc. 35301 S.E. Center St Snoqualmie Ridge WA, 98065, USA

Importado y Distribuido por: DRIPLAN SA Catalina de Boyle 3340 (Calle 28) Gral San Martín (B1650IMD) Bs. As. Argentina

Fecha de Fabricación:

**Número de Serie:**

Temperatura de Operación: 0 a 40 °C

Temperatura de almacenamiento: - 20°C a 80 °C

Instrucciones de Uso **Leer el Manual de Instrücciones.antes de utilizar el Monitor**

**~ Advertencias y Precauciones Leer el Manual de Instrucciones apartadas Advertencias y Precauciones, antes de utilizar el Monitor**

Director Técnico.: Ingeniero Juan Pablo Brugna MN. 11892

Condición de venta: "Venta exclusiva a profesionales e Instituciones Sanitarias"

AUTORIZADO POR LAA.N.M.A.T. PM: 1608-11

Ing. JUAN PABLO BRUGNA PRESIDENTE Y DIRECTOR TECNICC M.P. 11892

# $\overline{\textbf{D}}$  **R**  $\overline{\textbf{I}}$  **P**  $\underset{\text{redu}}{\textbf{L}}\Lambda$

--',

573 

Μ

## **93300 élance**

## **Monitor de Signos Vitales**

Fabricado por: Spacelabs Healthcare Medical Equipment Company (Suzhou) Ltd, Building 30, West Wing Chuang Tou, Industrial Square, Yang Xian Road, Suzhou, Jiangsu, China 215122

Importado y Distribuido por: DRIPLAN SA Catalina de Boyle 3340 (Calle 28) Gral San Martín (B1650IMD) Bs. As. Argentina

i Fecha de Fabricación: Número de Serie:

Temperatura de Operación: 0 a 40 °C

Temperatura de almacenamiento: - 20°C a 80 °C

Instrucciones de Uso **Leer el Manual de Instrucciones antes de utilizar el Monitor**

**~ Advertencias y Precauciones Leer el Manual de Instrucciones apartadas Advertencias y Precauciones. antes de utilizar el Monitor**

Director Técnico.: Ingeniero Juan Pablo Brugna MM. 11892

Condición de venta: "Venta exclusiva a profesionales e Instituciones Sanitarias"

AUTORIZADO POR LA A-N.M.A.T. PM: 1608-11

**In lero Juan Pablo Brugna IrectorTécnico y Presidente** DRIPLAN<sub>S.A</sub>

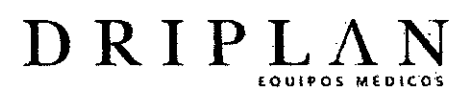

3735

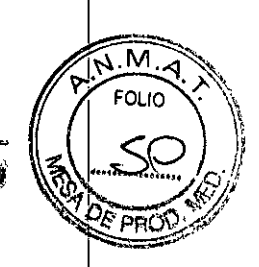

# **MANUAL DE INSTRUCCIONES**

*élance* = 93300

# **Monitor de Signos Vitales**

Ingeniero Juan Pablo Brugna<br>Director Técnico y Presidente DRIPLAN S.A.

4

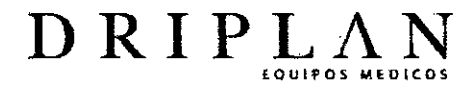

5735

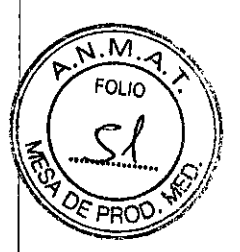

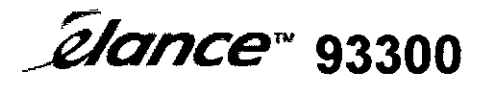

Monitor de Signos Vitales

Fabricado por: Spacelabs Healthcare, Inc. 35301 SE Center St **Snoqualmie** WA, 98065, USA

Importado y Distribuido por: DRIPlAN SA Catalina de Boyle 3340 (Calle 28) Gral San Martín (B16501MD) Bs. As. Argentina

Temperatura de almacenamiento: -20°C a 80 °C Temperatura de funcionamiento: 00 °C a 40 °C

**InstrUCciones de Uso Leer el ranual de Instrucciones antes de utilizar el Monitor**

Advertencias y Precauciones **Leer el Manual de Instrucciones apartados Advertencias y Precauciones, antes de utilizar el Monitor**

Director Técnico.: Ingeniero Juan Pablo Brugna MP: 11892

,

**Condición de venta: "Venta exclusiva a profesionales e Instituciones Sanitarias"**

AUTORIZADO POR LAA.N.M.A.T. PM: 1608-11

**In . ro Juan Pab o Brugna**

**ector Técnico y Presidente** DRIPLAN<sub>SA</sub>

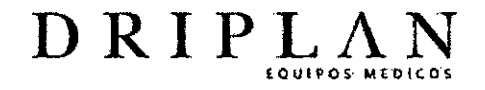

 $\overline{\mathcal{P}}$  $\widetilde{\mathcal{S}}$ 

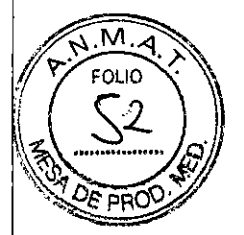

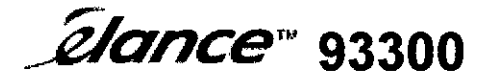

Monitor de Signos Vitales

Fabricado por Spacelabs Healthcare Medical Equipment Company (Suzhou) Ltd, Building 30, WestWing Chuang Tou, Industrial Square, Yang Xian Road, Suzhou, Jiangsu, China 215122

Importado y Distribuido por: DRIPLAN SA Catalina de Boyle 3340 (Calle 28) Gral San Martin (B1650IMD) Bs. As. Argentina

Temperatura de almacenamiento: -20°C a 80 °C Temperatura de funcionamiento: 00 °C a 40 °C

**Instru<:ciones de Uso** Leer el Manual de Instrucciones antes de utilizar el Monitor

~ ~dvertencias**y Precauciones** leer el Manual de Instrucciones apartados Advertencias y Precauciones, antes de utilizar el Monitor

Director Técnico.: Ingeniero Juan Pablo Brugna MP: 11892

Condición de venta: "Venta exclusiva a profesionales e Instituciones Sanitarias"

AUTORIZADO POR LA A.N.M.A.T. PM: 1608-11

Ingeniero Juan Pablo Brugna

fector Técnico y Presidente DRIPLAN S.A.

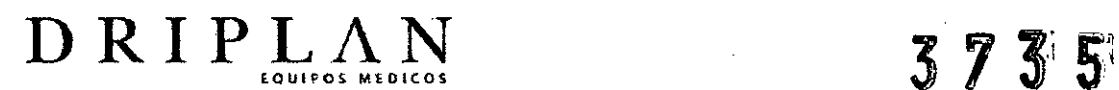

٨A

## USO PREVISTO

•

El Monitor de Signos Vitales élance de Spacelabs se usa para la monitorización de los siguientes parámetros en pacientes adultos o pediátricos.

- Electrocardiograma (ECG)
- Frecuencia cardíaca/Frecuencia del pulso (FC/FP)
- Presión arterial no invasiva (PANI, sistólica, diastólica, y media)
- **Saturación de oxígeno arterial funcional (SpO<sub>2</sub>)**
- Frecuencia respiratoria (FR)
- Dos temperaturas
- Presiones invasivas (Plnv)
- Capnografia ( $E<sub>1</sub>CO<sub>2</sub>$ )

El monitor también permite la impresión de las alarmas audibles y visuales para los parámetros antes listados .

El Monitor de Signos Vitales élance se usa en pacientes:

- **Adultos**
- Pediátricos

El Monitor de Signos Vitales élance facilita la monitorización de:

• ECG

ħ

- Respiración
- Presión arterial no invasiva
- Presiones invasivas
- Temperatura corporal
- Saturación de oxígeno arterial funcional
- $\bullet$  CO<sub>2</sub> expirado y/o inspirado.

El Monitor de Signos Vrlales élance está pensado para ser usado por profesionales de la salud en todas las áreas del hospital.

**In iero Juan Pablo Brugna ¡rectar Técnico y Presidente** DRIPLAN<sub>SA</sub>

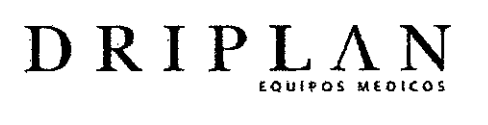

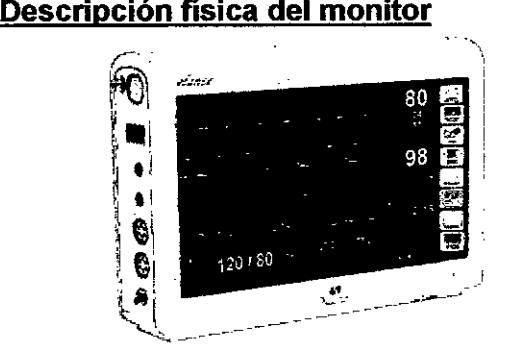

**Monitor de Signos vitales** *élance*

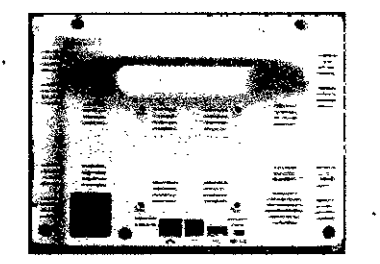

**Monitor de Signos Vitales** *éJance* **vista posterior**

## **Vistas Laterales**

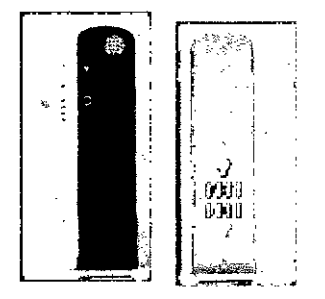

**Las conexiones externas** están localizadas **en el 'lado izquierdo del monitor.**

PANI

ECG

Sp02

T1

T2

Plnv1 (opcional)

**." Ptnv2 (opcional)**

**C02 (opcional)**

Vista del lado derecho para una impresora modular (opcional)

•

**3735** 

 $M.\widetilde{\alpha}$ FOLIO

Ingeniero Juan Pablo Brugna

Mector Técnico y Presidente<br>Mector Técnico y Presidente

8

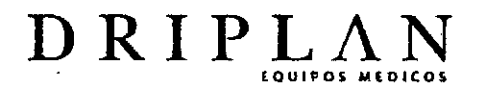

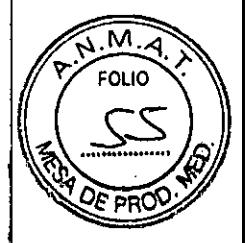

ţ.

## **Configuraciones del producto**

El Monitor de Signos Vitales *é/ance* 93300 se puede configurar con las siguientes opciones:

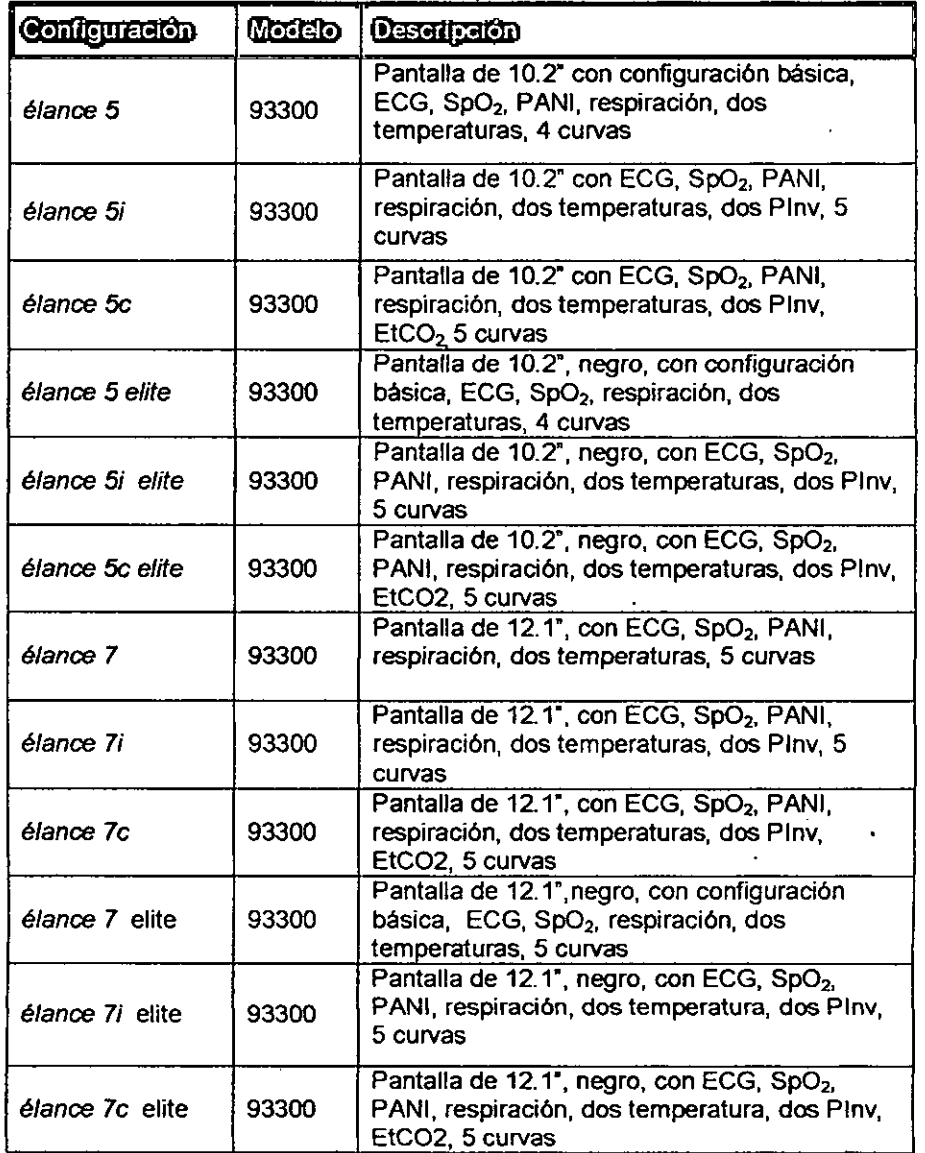

Ingeniero Juan Pablo Brugna<br>Director Técnico y Presidente<br>DRIPLAN S.A

9

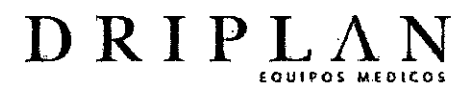

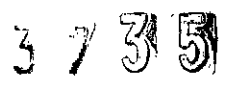

## Pantalla

La pahtalla del Monitor de Signos Vitales *é/ance* tiene cuatro diferentes áreas.

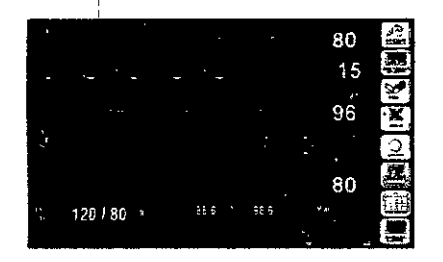

- El área de curvas
- El área numérica
- El área de información del paciente
- El área del menú principal

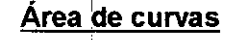

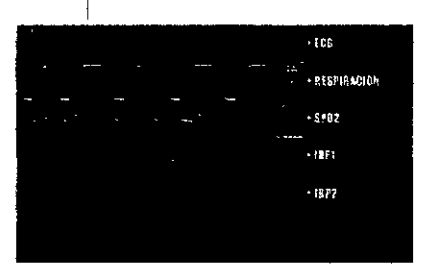

Área numérica

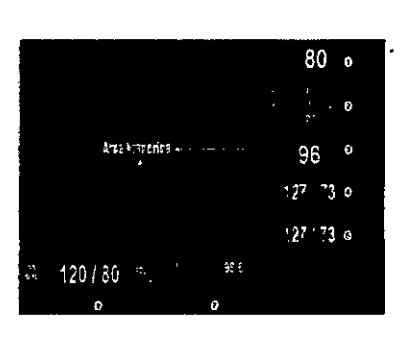

o ECG (FC) **e FR (Respiración)**

**8Sp02 e Plnv1** **o Plnv2** o PANI **e Temperaturas**

Ingeniero Juan Pablo Brugna Director Técnico y Presidente<br>DRIPLAN S.A.

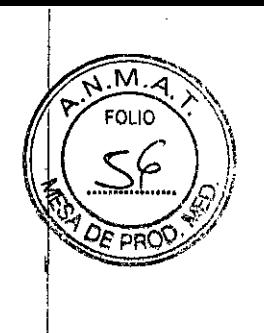

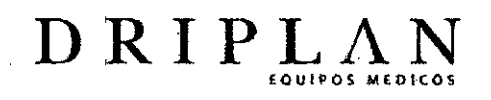

## Área de información del paciente

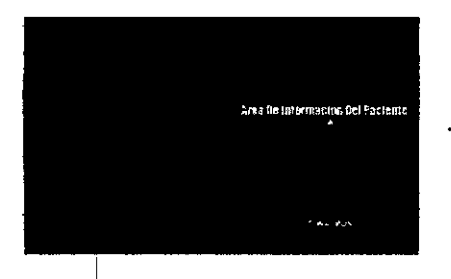

## Área de menú principal

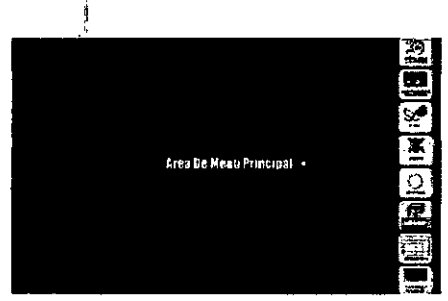

Ingéniero Juan Pablo Brugna<br>Director Técnico y Presidente<br>DRIPLAN S.A.

3735

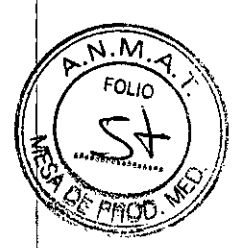

 $11$ 

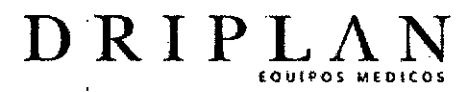

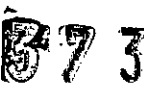

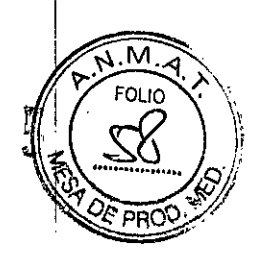

## **USO DEL MONITOR**

## $\bullet$ : Encendido

Al encender el Monitor de Signos Vitales élance el mismo realiza un chequeo automático de sus circuitos y funciones. Todos los indicadores se iluminan cuando el monitor verifica su correcto funcionamiento.

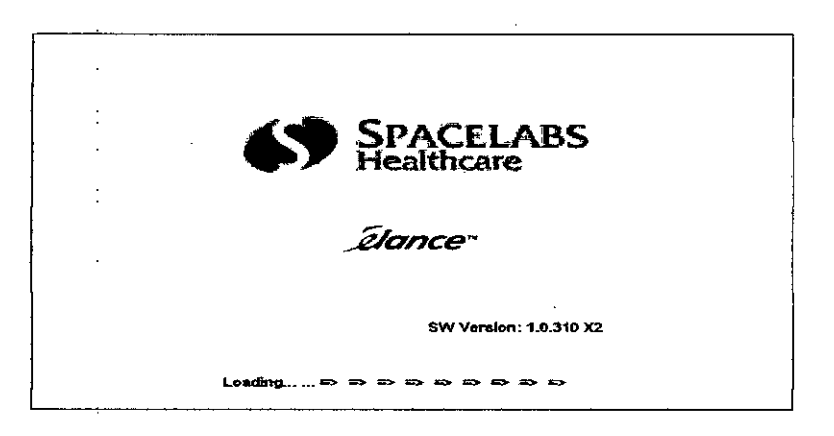

- **Ajustar configuraciones**  $\bullet$
- Ajustar fecha y hora, formato
- Configuraciones de curvas
- Administración del paciente
- Administración de tendencias
- Manejo de alarmas

Ingeniero Juan Pablo Brugna

Director Técnico y Presidente DRIPLAN<sup>S.A.</sup>

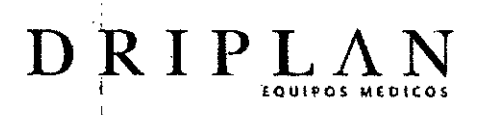

**3735** 

# $\overline{\mathsf{M}}$ **FOLIO** bD

## Monitorización

## De la frecuencia cardíaca y ECG

El Monitor de Signos Vitales *é/ance* tiene las siguientes funciones:

- Presentación de la curva de ECG
- Frecuencia cardiaca en latidos por minuto (Ipm) y alarma.
- Detección de condición de derivación desconectada si un electrodo se desconecta o está mal conectado.
- Detección de la presencia de señales de marcapasos dentro del área de la curva de ECG.

Coloque el electrodo de ECG

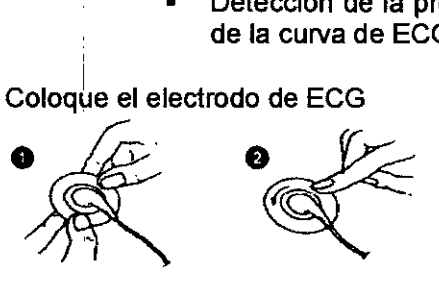

Coloque el electrodo a la piel del paciente

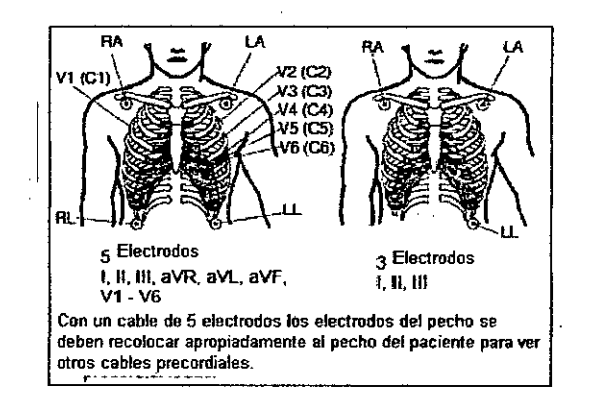

Verifique que la derivación deseada, está activa en el área de la curva de ECG en el Monitor de Signos Vitales *é/ance* como se indica abajo.

 $-$  1  $-$  1  $-$  1  $-$  1  $-$  1  $-$  1  $-$  1  $-$  1  $-$  1  $-$  1  $-$  1  $-$  1  $-$  1  $-$  1  $-$  1  $-$  1  $-$  1  $-$  1  $-$  1  $-$  1  $-$  1  $-$  1  $-$  1  $-$  1  $-$  1  $-$  1  $-$  1  $-$  1  $-$  1  $-$  1  $-$  1  $-$  1  $-$  1  $-$  1  $-$  1  $-$  1  $-$  1 *-.r \_--'''.•.. ./' \_\_ -"" \_~'- \_-..-"'- ~ \_"\ -'" J\ -''-* Ipgeniero Juan Pablo Brugna *<u>Director Técnico</u>* y Presidente DRIPLAN S.A.

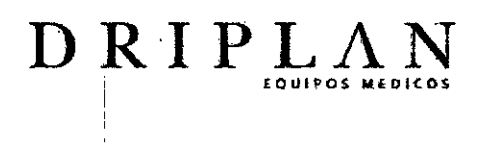

La Zona ECG consiste en dos áreas:

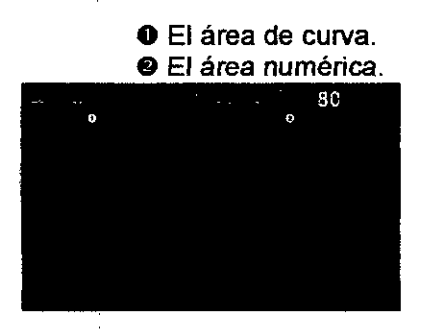

r:.:: 873

M **FOLIO** 

## Monitorización de ST

En el Monitor de signos vitales é/ance puede activarse la monitorización del segmento ST para tener alarmas ante los cambios de nivel de ST. Solo un médico puede determinar el significado de los cambios del segmento ST.

El valor de ST se muestra en el área numérica de ECG de la derivación asociada. Para ver los valores de ST de todas las derivaciones, seleccione en la configuración de curvas una segunda curva de ECG para que se muestre en pantalla.

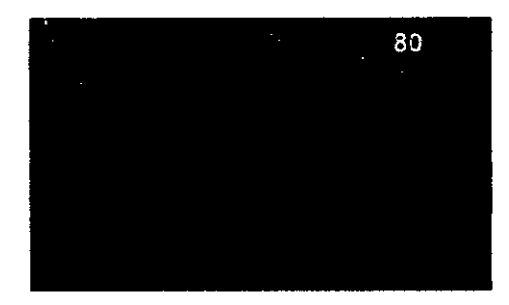

## • Análisis de arritmias

El Monitor de signos vitales élance ofrece una función mejorada de detección : y alarmas de arritmias. Posee detección de arritmias estándar y básicas.

En el análisis mejorado de las arritmias se incluyen:

- Asistolia
- Frecuencia cardíaca alta
- Frecuencia cardíaca baja
- Fibrilación ventricular
- Taquicardia ventricular

**Ingeni Juan Pablo Brugna Dir or Técnico y Presidente** DRIPLAN S.A.

# $D$ RIPLAN

- Pausa
- Pares
- CVP/ minuto
- Marcapaso no capt

#### Monitorización de la respiración •

## Zona FR

ļ.

La Zona FR consiste en dos áreas:

M. FOLIO

5735

- o El área de curva 8 El área numérica.
- $15$
- Monitorización de EtCO2

## Zona EtC02

La zona EtCO<sub>2</sub> consiste en dos áreas:

o El área de curva 8 El área numérica.

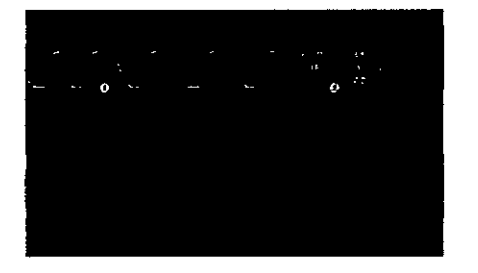

Ingenjero Juan Pablo Brugna Director Técnico y Presidente DRIPLAN S.A.

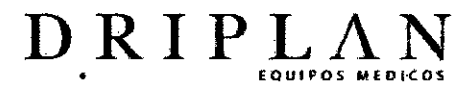

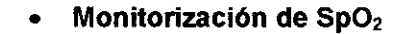

## Zona SpO<sub>2</sub>

La zona SpO<sub>2</sub> consiste en dos áreas:

o El área de curva 49El área numérica

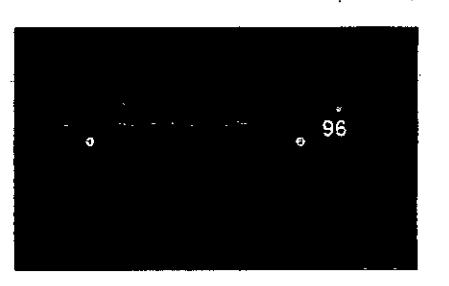

Monitorización de la presión invasiva (Plnv)

## **Zona Plnv**

La Zona Plnv consiste de dos áreas:

o El área de curva. 49El área numérica.

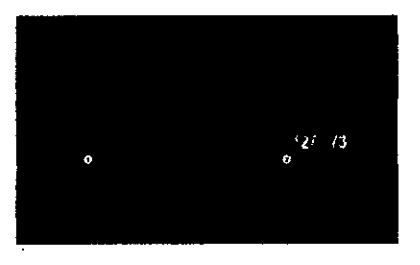

• Monitorización de la presión arterial no invasiva (PANI)

## Zona PANI l.

La zona PANI sólo consiste en un área.

o El área numérica

 $3'5'$ 

 $37$ 

Ingeniero Juan Pablo Brugna Director Técnico y Presidente DRIPLAN<sup>S.A.</sup>

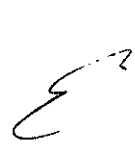

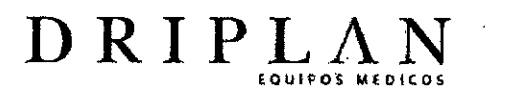

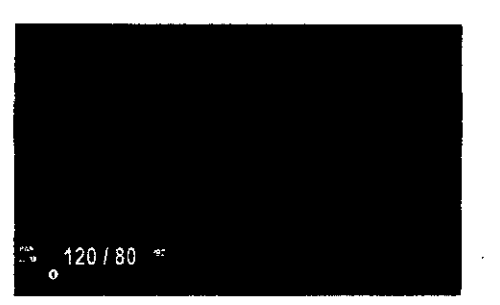

## • Monitorización de la temperatura

## Zona temperatura

La zona temperatura solamente consiste en un área:

 $AA$ 

5

 $\mathbf{D}$ 

37

..*\~*~~"""""'~'I *. 'Ir ~~.~j'* ~

G El área numérica

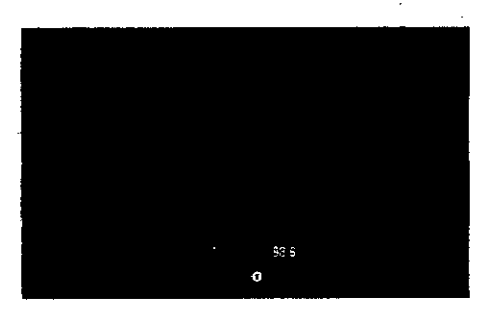

## Operación de la batería

El Monitor de Signos Vitales *é/ance* tiene una batería interna de respaldo para ser usada cuando la alimentación eléctrica no esté disponible. El icono del estado de la batería aparece cuando el Monitor de Signos Vitales *é/ance* está funcionando con la batería

El Monitor de Signos Vitales *é/ance* se entrega con una batería de U-Ion. El tiempo de vida media de la batería es de 2 años

Ingenjero Juan Pablo Brugna Director Técnico y Presidente DRIPLAN S.A.

17

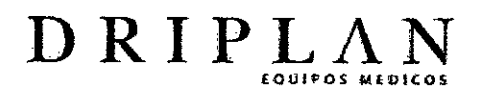

*,..•)t 7J* 7;1\ .,  $F_{\gamma}$ '\" '"") *:"'j*

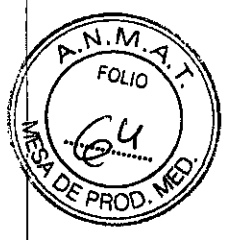

## • <sup>I</sup> Limpieza *I* Desinfección

### Para limpiar el exterior del monitor y cables

- Prepare la solución de limpieza de acuerdo a las instrucciones del fabricante.
- Moje un trapo limpio con la solución de limpieza elegida.
- Remueva el exceso de líquido del paño y escúrralo completamente.
- Limpie las superficies expuestas del equipo y de los cables.
- Remueva cualquier residuo de jabón aplicando suavemente un paño ligeramente húmedo y limpio.
- Seque con un paño seco y limpio

## Utilice solo las siguientes soluciones de limpieza recomendadas:

- Solución de agua y jabón suave
- Jabón verde USP (U.S Pharmacopeia)
- Solución de hipoclorito de sodio (dilución 1:10 de cloro casero en agua)
- Detergentes germicida fenólicos (solución acuosa al 1%)
- Glutaraldehido (2.4%) (Cidex)
- <sup>o</sup> Alcohol isopropílico (solución al 70%)

## Limpieza de la pantalla sensible al tacto

Limpie la pantalla sensible al tacto con un paño suave levemente humedecido con la solución del alcohol isopropilo al 70% o agua jabonosa.

### Nota:

- Siga el protocolo de su hospital para el manejo de la sangre y los fluidos corporales
- o No permita que entre líquido en el Monitor de Signos Vitales *é/ance*

## Desinfección y Iímpieza de brazaletes

El brazalete reutilizable se empaca sin esterilizar. Puede ser limpiado y desinfectado con un detergente enzimático y una solución al1 0% de lejía de uso doméstico (5.25% hipoclorito de sodio).

### **Materiales**

- <sup>o</sup> Detergente enzimático tal como ENZOL (EE. UU) o CEDEZYME (Reino Unido)
- Solución al 10% de lejía de uso doméstico (5.25% hipoclorito de sodio) en agua destilada
- Paños suaves o cepillos de cerdas
- Botellas rociadotas (spray)

Ingentero Juan Pablo Brugna Difector Técnico y Presidente DRIPLAN<sub>S</sub>A

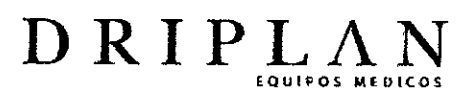

 $\mathbb{R}$ 

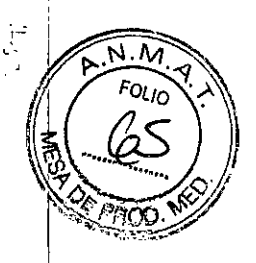

## **Advertencias**

## **General**

- <sup>o</sup> Antes de usar, lea cuidadosamente las instrucciones, incluyendo todas las advertencias y precauciones.
- Las curvas del ECG y de Plny tienen una demora de tres segundos. Es importante recordarlo cuando se lleve a cabo un procedimiento que requiera la observación de datos en tiempo real, de forma de ayudar a prevenir una posible lesión.
- Antes de cada uso, inspeccione el monitor, cables, sensores y conectores. No use ningún equipo que se vea dañado.
- Este equipo no debe ser usado en pacientes neonatales o infantes menores de 1 año.
- No aplique tensión excesiva a ningún cable.
- Peligro de descarga eléctrica: El usuario final no debe reparar ninguna pieza del interior de la unidad.
- Para evitar el peligro de explosión, no use el Monitor de Signos Vitales élance en presencia de gases anestésicos inflamables.
- Utilice solamente tomacorrientes y cables de alimentación con conexiones a tierra aprobados para uso en entornos hospitalarios.
- No conecte el cable de tierra a tuberías de gas. Esto puede causar un incendio.
- <sup>o</sup> Únicamente los doctores o el personal oficialmente certificado deben usar este equipo.
- No use el Monitor de Signos Vitales élance en áreas donde hay fuertes campos electromagnéticos (por ejemplo: en presencia de equipos de Resonancia Magnética-RMN).
- El Monitor de Signos Vitales élance cumple con las normas EMC (IEC 60601-1-2:2001), y puede usarse simultáneamente con marcapasos y otros equipos estimuladores eléctricos. El monitor puede ser afectado por aparatos quirúrgicos eléctricos y equipos de microondas terapéuticos. Por favor supervise la operación del Monitor de Signos Vitales élance durante y después del uso de dichos aparatos. Para mayor información, consulte el Manual de Servicio del Monitor de Signos Vitales élance (N/P 070-1949-00).
- Debido a una potencial interferencia electromagnética, los equipos electrónicos (por ejemplo, transmisores portátiles de comunicación, teléfonos celulares, computadoras personales, juguetes electrónicos, y otros aparatos médicos) no deben ser operados a una distancia menor de 1,1 metros (3.5 pies) del cable paciente de ECG o equipo asociado' con el monitoreo, hasta que sea evaluado por el equipo biomédico.
- Utilice únicamente accesorios aprobados por Spacelabs Healthcare. Encontrará una lista de suministros y accesorios aprobados en la hoja de datos del Monitor de Signos Vrtales élance (NIP 061-2193-01). Los cables, baterías, transductores y accesorios de otros fabricantes pueden causar riesgos de seguridad.
- Para reducir el riesgo de descarga eléctrica, no remueva las cubiertas de protección.

19

**Ingeniero Juan Pablo Brugna Director Técnico y Presidente** DRIPLAN<sub>S</sub>A

## EQUIPOS MEDIC DRIPLA

 $\mathbb{Z}$ 

,<br>1 i.

- No use una fuente de alimentación aparte con voltaje distintos al especificado porque éste puede causar incendio o descargas eléctricas (100-240 VCA; 50/60 Hz).
- Este equipo está protegido contra la descarga de un desfibrilador. Sin embargo, no toque el equipo cuando se está usando un desfibrilador, porque esto puede causarle una descarga eléctrica al usuario.
- El Monitor de Signos Vitales élance debe conectarse solamente con otro equipo que cumpla la norma 60601-1 060950.
	- Asegúrese de que el equipo conectado cumpla con los estándares de seguridad de lEC 6060-1 o su equivalente.
	- Utilice medidas adicionales de protección (Ej. tierras adicionales/transformador de aislación) cuando sea necesario.
- No conecte equipos que no cumplan con los estándares médicos (como computadoras personales comerciales) ya que éstas pueden causar descargas eléctricas. Este equipo cumple con los limites de corriente de fuga exigidos para equipos médicos. Por lo tanto, no puede estar conectado con otro equipo que pudiese producir una corriente de fuga combinada superior a dichos limites.
- No coloque nada encima de este equipo. Si algún líquido se derrama en el equipo, desconecte el cable de alimentación de la fuente de alimentación eléctrica y contacte al personal autorizado de servicio de Spacelabs Healthcare.
- No coloque objetos pesados sobre el cable de alimentación ya que puede ocasionar fuego o una descarga eléctrica.
- Desconecte siempre el equipo de la fuente de alimentación eléctrica antes de limpiar el sistema o llevar a cabo trabajos de mantenimiento.
- Conecte al monitor solo un paciente a la vez.
- Inspeccione visualmente todos los cables del paciente cada vez que use la unidad. Revise si existen cubiertas de plástico dañadas o muy usadas, alambres rotos o desgastados, cables deshilachados, o cualquier otro signo de daño. No use cables o sensores que muestren un daño obvio.
- Si el equipo se cae, golpea o es dañado de cualquier forma (por ejemplo, si se moja), un representante de servicio de Spacelabs Healthcare calificado o un ingeniero biomédico debe verificar que la unidad esté operando correctamente y que todas las caracteristicas de seguridad estén intactas.
- Use solamente partes y accesorios de Spacelabs Healthcare. Cualquier otra parte y accesorio distinto podrian poner en peligro la seguridad del paciente y del operador, y adicionalmente degradar el desempeño o dañar los componentes.
- Si el cable paciente de ECG, el brazalete, la manguera, el sensor y transductores no están conectados firmemente, el Monitor de Signos Vitales élance podria perder la señal del paciente.

## Alarmas

Las alarmas pueden demorarse en algunas circunstancias. Consulte las secciones sobre el tiempo de activación de las alarmas en los capítulos de los parámetros individuales.

**Ingeniero Juan Pablo 8rugna Director Técnico y Presidente** DRIPLAN<sub>S.A.</sub>

• Las condiciones de alarma por las cuales usted quiere ser alertado deben ser activadas o habilitadas.

 $\sim N/M$ 

873 s

*~ ..(Q~.. <sup>i</sup>*

**FOLIO** 

*(:j' ,*

- Para proteger la seguridad del paciente, no silencie, suspenda, ni desactive las alarmas audibles en caso que no puede observar en forma continua y directa al paciente.
- Al desactivar los tonos de alarma en el monitor, se eliminan los tonos correspondientes a todas las situaciones de alarma en ese monitor, aunque surjan situaciones que pongan en riesgo la vida del paciente.

## Electrodos, cable paciente de ECG, sensores y cables de sensores

- Con cuidado ubique todos los cables entre el paciente y el monitor, de forma de reducir el peligro de enredo con el paciente o la estrangulación de los mismos.
- Las señales de equipos como Desfibriladores Cardíacos Implantables (Implantable Cardiac Oefibrillators - ICO) pueden momentáneamente poner en blanco la curva de ECG en lugar de mostrar una señal fuera de rango. En tales casos no es aparente que el ICO se haya activado y la condición del paciente debe ser revisada cuidadosamente. Luego de cada vez que se haya activado el ICO, el monitor vuelve a mostrar la curva del ECG dentro de cinco segundos.
- Use solamente cables de monitorización de ECG diseñados para proteger contra conexiones equivocadas a cables eléctricos o tomacorrientes. El incumplimiento de esto puede causar daños o incluso la muerte del paciente.
- Para evitar cualquier posibilidad de descarga eléctrica, no toque los electrodos de las derivaciones o el monitor durante la desfibrilación.

## Oesfibriladores y marcapasos

- Los circuitos la detección de ECG pueden continuar contando la frecuencia del marcapaso durante eventos de paro cardíaco o en algunas arritmias. En estos casos no confíe completamente en las alarmas de ritmo del ECG. Mantenga a los pacientes con marcapasos bajo estricta vigilancia.
- Use el analizador de funciones del fabricante del marcapasos como el método principal de evaluación de la operación del marcapasos.
- Mientras los marcapasos son programados, el equipo programación puede suprimir la curva del ECG del monitor e impedir la detección del QRS y el conteo de la frecuencia cardíaca. Esto puede resultar en una alarma asistólica falsa.

 $D$ RIPL $\Lambda$ 

**o Juan Pablo Brugna Director Técnico** y Presidente DRIPLAN S.A.

## Precauciones

 $\triangle$ 

DRIPL/

I

El Monitor de Signos Vitales élance no operará correctamente si es guardado u operado en condiciones fuera de los rangos establecidos en esté manual u hojas de datos, o si el monitor recibe algún golpe.

3735

- Cuando se conecte el Monitor de Signos Vitales élance a cualquier instrumento, verifique el funcionamiento antes de su uso clínico. Tanto el Monitor de Signos Vitales élance como el instrumento deben estar conectados a una toma eléctrica debidamente conectada a tierra.
- Cualquier equipo accesorio conectado a la interfaz de datos del Monitor de Signos Vitales élance debe estar certificado de acuerdo con el lEC 60601-1 para equipo electromédico o lEC 60950 para equipo de procesamiento de datos. Todas las combinaciones de equipos deben cumplir con los requerimientos del sistema lEC 60601- 1-1.

Existe peligro de explosión si la batería se reemplaza por una del tipo incorrecto.

- Si se tiene duda de la integridad de la conexión a tierra de protección, el Monitor de Signos Vitales élance debe ser operado desde su fuente intema.'
	- Este equipo genera, usa y puede irradiar energía de radiofrecuencia y, si no se instala y se usa de acuerdo con las instrucciones, puede causar interferencia dañina a otros equipos del entamo. Si esté equipo causa interferencia dañina a otros aparatos, se recomienda que trate de corregir la interferencia consulte a su representante de servicio de Spacelabs Healthcare para obtener asistencia.

**geniero Juan Pablo Brugna Director Técnico y Presidente** DRIPLAN S.A.